### EECS192 Lecture 5 Feb. 19, 2020

Announcements

- 1. 3/3 Quiz 3: TSL1401 line camera
- 2. CalDay Sat. April 18 10 am @ UCB
- 3. Be safe with LiPo
- 4. Be safe with mounting

- Upcoming checkpoints
	- Q1 Solution
	- Project Proposal Feedback
	- Q2
	- Velocity Sensing Recap
	- Velocity Control (intro)
	- Line Sensor TSL1401
	- HW1 Track Detection
	- Steering control (intro to intro)

Upcoming Checkpoints

**2/21** C4: easy, work ahead!

C4.2: Line camera image capture with exposure control. C4.4.4 Line camera calibration: measure track lateral displacement in mm HW 1 line detection (due 3/3)

**2/28** C5: may be harder, mounting, prototyping velocity sensor, writing control code

C5.3: BBBL, motor driver, velocity sensor mounted to car

C5.4: Basic track detection and wheels turn toward track (benchtop)

C5.5: basic velocity sensor, estimation and benchtop control: 3 m/s.

**3/6** C6.3: The vehicle must complete the figure-8 course completely autonomously in under 3 minutes. C6.3.4: running with velocity control

- Upcoming checkpoints
- Q1 Solution
- Project Proposal Feedback
- Q2
- Velocity Sensing Recap
- Velocity Control (intro)
- Line Sensor TSL1401
- HW1 Track Detection
- Steering control (intro to intro)

### Q1 Solution

Consider a DC permanent magnet motor (as used in your car).

The car is initially at rest. The motor is connected as shown below.

Neglect battery and switch resistance. Neglect motor inductance. Assume diode is ideal.

Assume motor resistance = 0.2 ohm, and that the car accelerates to 4 m/s in 2 seconds.

```
Assume back EMF constant is 1V/(m/s).
```
Assume time constant for deceleration is 1 second.

Switch turns on at 0 sec, off at 2 sec.

Complete the sketches below for motor current  $i_m$ , motor voltage  $V_m$ , and car velocity.

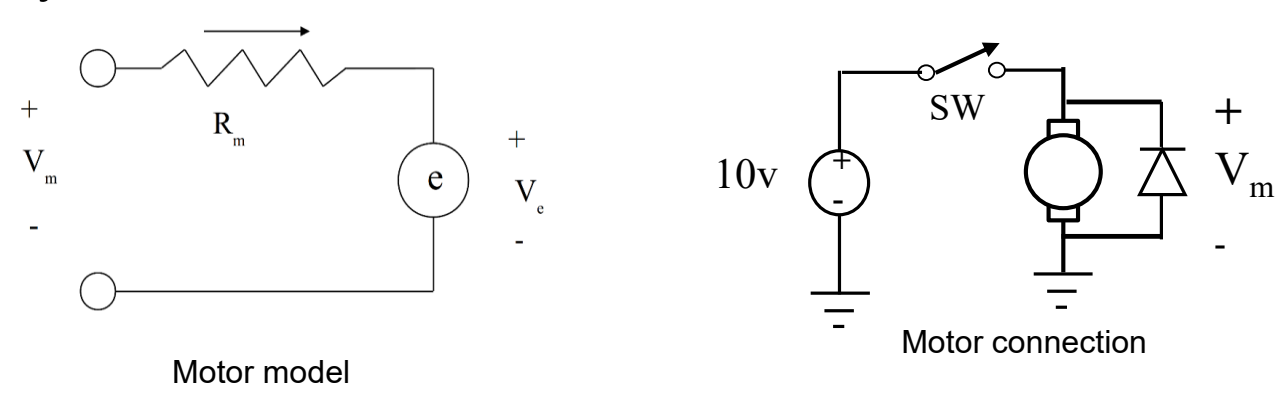

On board

- Upcoming checkpoints
- Q1 Solution
- Project Proposal Feedback
	- Q2
	- Velocity Sensing Recap
	- Velocity Control (intro)
	- Line Sensor TSL1401
	- HW1 Track Detection
	- Steering control (intro to intro)

### Project proposal feedback: Motor Driver

### **Schematic**

- **Estop: what to switch?**
- G  $EN = 5V$  not 3.3V.
- Snubbing capacitors and diode
- Drive/brake/enable/dir- shoot through protection
- Need accel/coast/brake to avoid burning out motor/transistors
- Connectors- battery, motor, IO connections+ground
- Make sure capacitors on MC33883 are connected (needed for charge pump) and appropriate Vcc.
- Watch out for RC time constant on gate. Ciss Input Capacitance =8970pF.

### Circuit Layout

- **Mounting holes**
- Big wires, short distances
- QFN vs SOIC package, SMD vs through hole
- Heat sinks- horizontal transistor is more robust
- Estop switch
- Signal connectors- include ground
- Power connectors

### Project proposal feedback:

- 2.2 Mechanical Mount
- Encoder location: find easily accessible location, not in suspension
- Materials: 3D printed parts, and acrylic: heavy and brittle. Consider Styrofoam or thin-wall tube

### 3.1 IO Lines

- PWM? GPIO line won't be real time. Need PWM hardware, or PRU. PWM0 is available on ``GPS'' connector through librobotcontrol.
- Encoder? GPIO line is not setup to count edges and may miss fast samples. QEP avail if using quadrature (maybe hack with delay for using single detector). Could also use PRU and a GPIO input line. (PRU0 already setup for Chan 4 quad encoding).
	- Maybe use timer 7 to latch event of rising edge of signal (ch 20)
	- Maybe use eCAP to catch rising edge (Ch 15)

- Upcoming checkpoints
- Q1 Solution
- Project Proposal Feedback
- Q2
- Velocity Sensing Recap
	- Velocity Control (intro)
	- Line Sensor TSL1401
	- HW1 Track Detection
	- Steering control (intro to intro)

## Quadrature Encoder

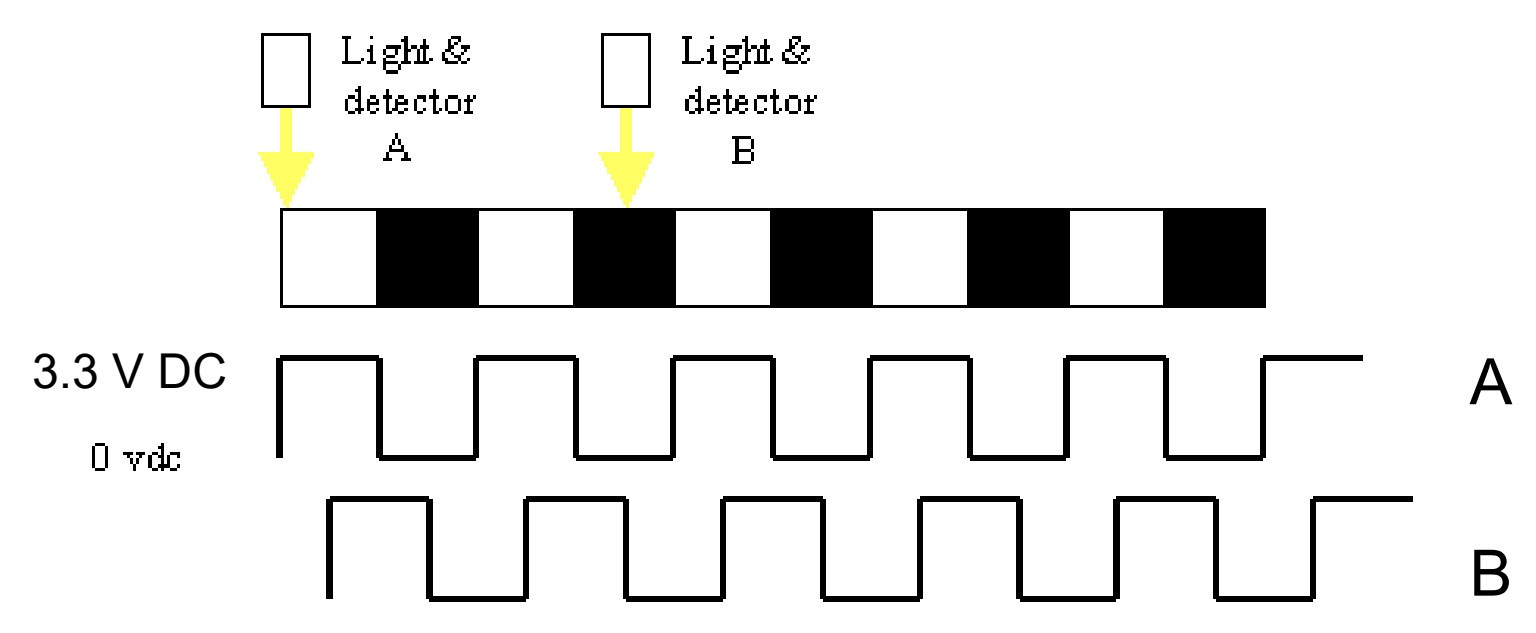

https://www.sinotech.com/wp-content/uploads/quadrature-encoder.gif

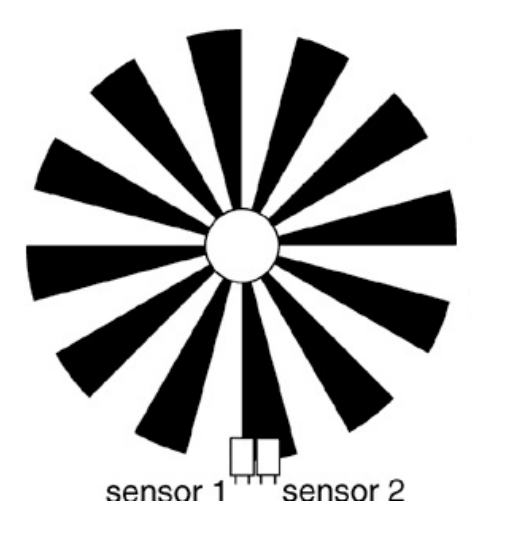

Fab suggestion: aluminum foil covered with black paper with slots. 4 slots probably enough. Note: sensors can be placed where convenientdon't need to look at same slot.

### Beagle Bone Blue Quad Encoder

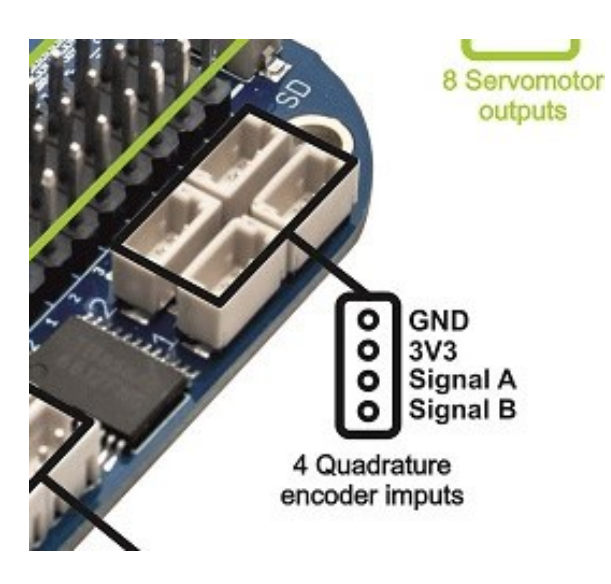

int rc encoder read (int ch)

Returns

The current position (signed 32-bit integer)

or -1 and prints an error message is there is a problem.

Ch 1-3 are available

Examples:

rc\_test\_encoders.c.

# Sharp GPS260

#### Fig.9 Test Circuit for Response Time

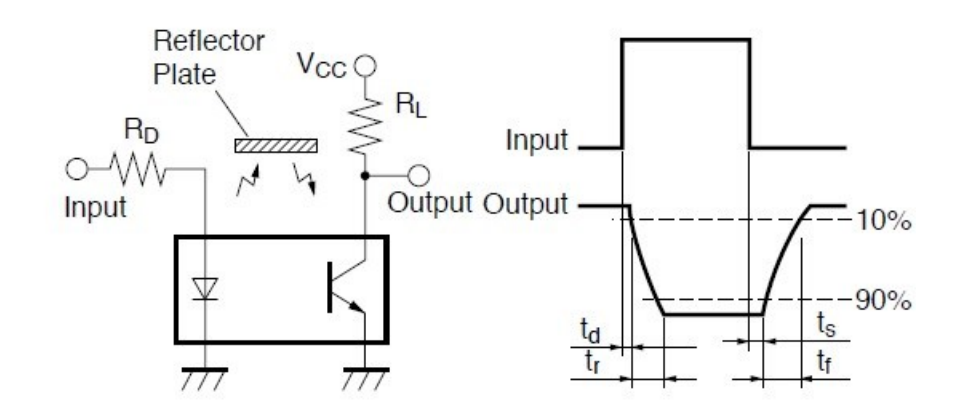

#### Fig.13 Detecting Position Characteristics (2)

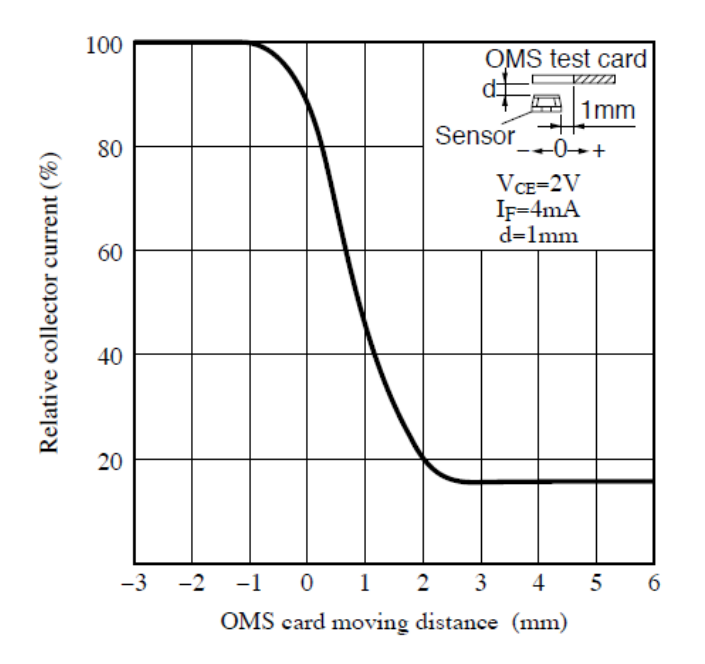

- Choose current 4 mA in LED
- $Vcc = 3.3 V$
- May want regulated/clean voltage for Vcc

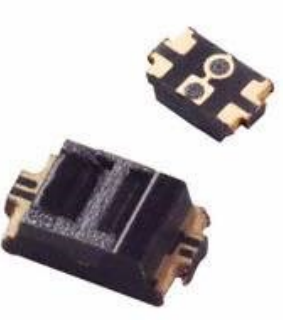

100 us response time

#### velocity sensing the sensing the sensing state of the sensing state  $\frac{12}{12}$

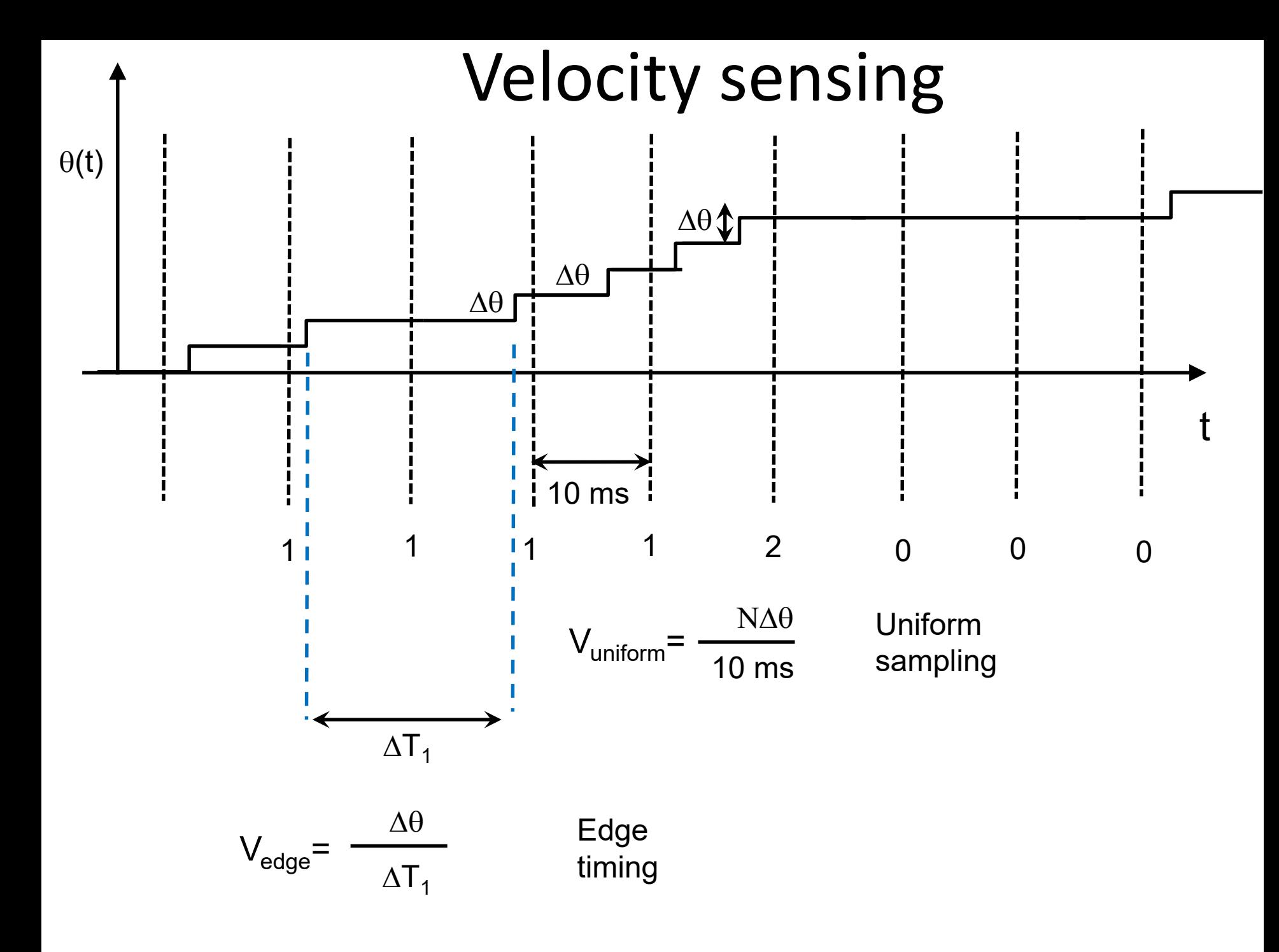

# Velocity sensing (recap)

V~ (change in angle)/(change in time)

On board…

- Upcoming checkpoints
- Q1 Solution
- Project Proposal Feedback
- Q2
- Velocity Sensing Recap
- Velocity Control (intro)
	- Line Sensor TSL1401
	- HW1 Track Detection
	- Steering control (intro to intro)

# Velocity control overview

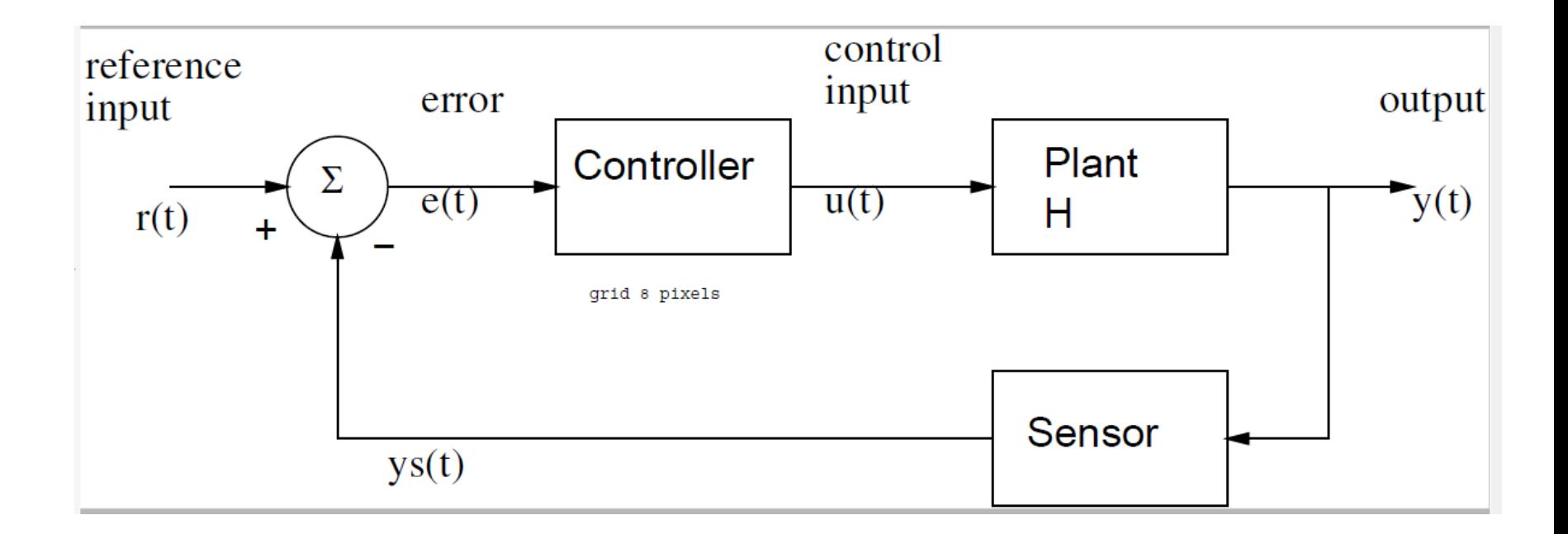

```
On board…
Proportional control:
U = kp*e = kp*(r-y);Here: r is desired velocity, U is PWM %
Proportional + integral control
U = kp*e + ki * e sum;
```

```
e sum = e sum + e;
```
- Upcoming checkpoints
- Q1 Solution
- Project Proposal Feedback
- Q2
- Velocity Sensing Recap
- Velocity Control (intro)
- Line Sensor TSL1401
- HW1 Track Detection
- Steering control (intro to intro)

### TSL 1401 line sensor

#### **Functional Block Diagram**

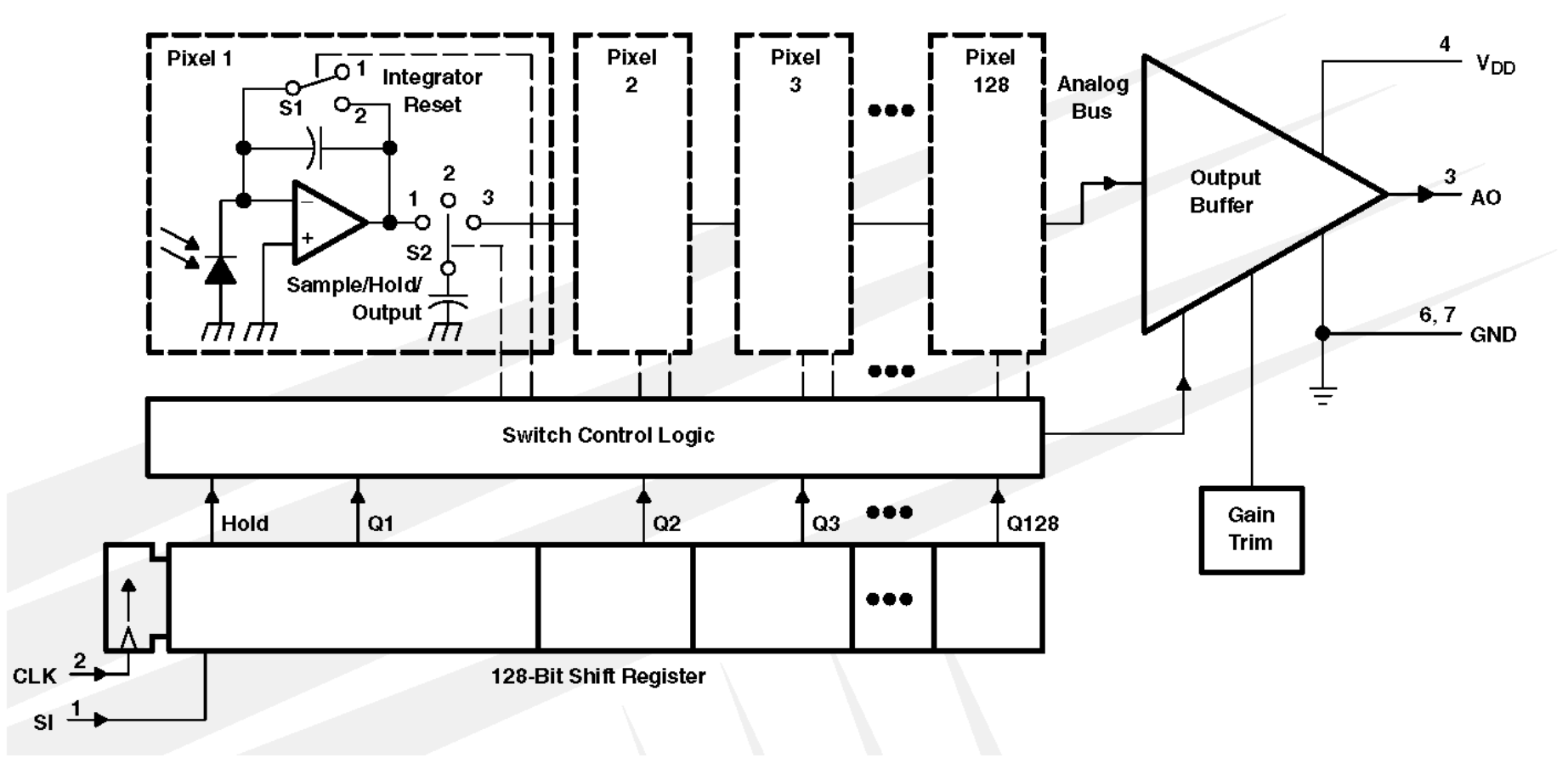

### TSL 1401 line sensor

PARAMETER MEASUREMENT INFORMATION

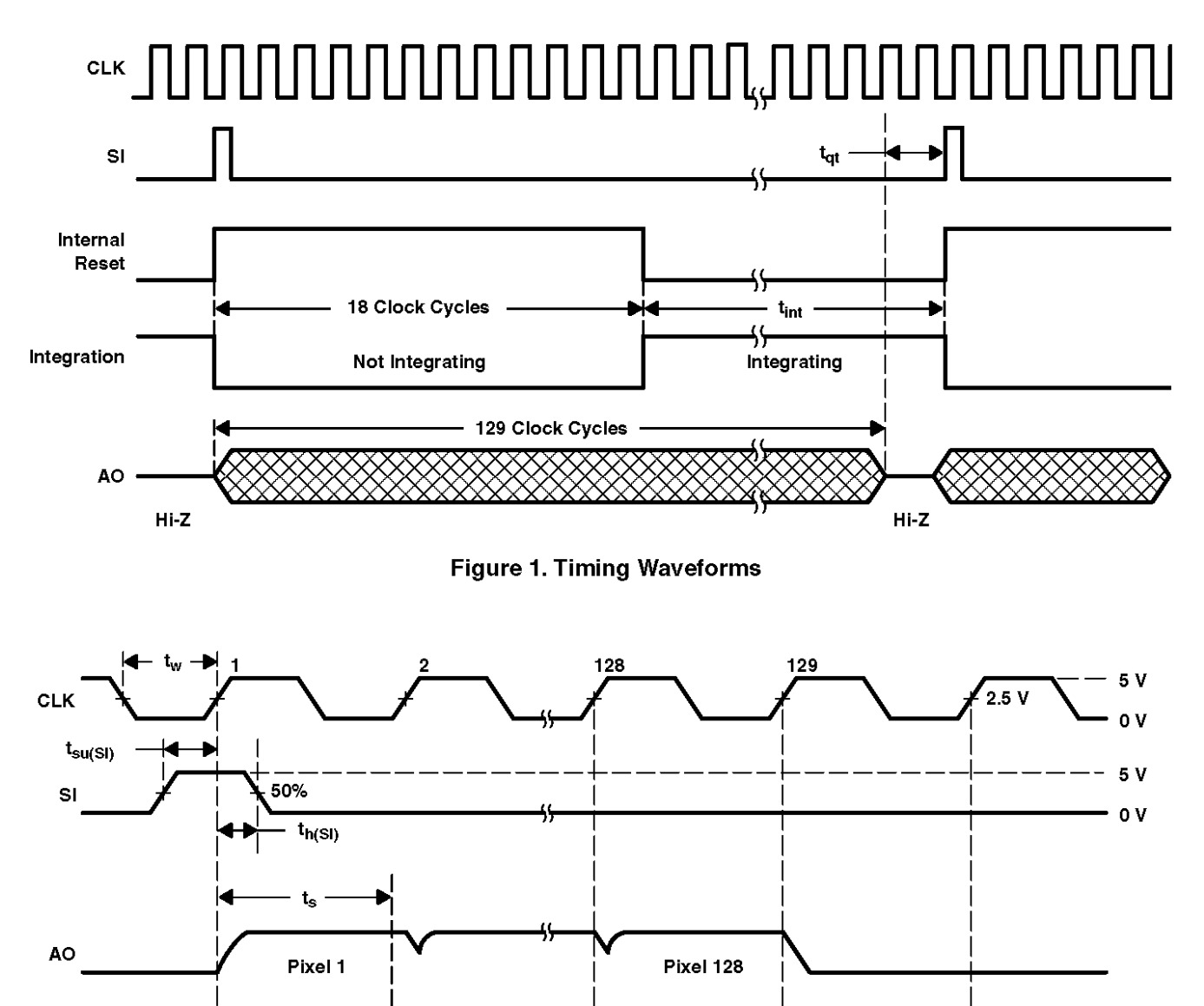

Line sensor

**Figure 2. Operational Waveforms** 

### TSL 1401 line sensor- option exposure control (would need to modify PRU code)

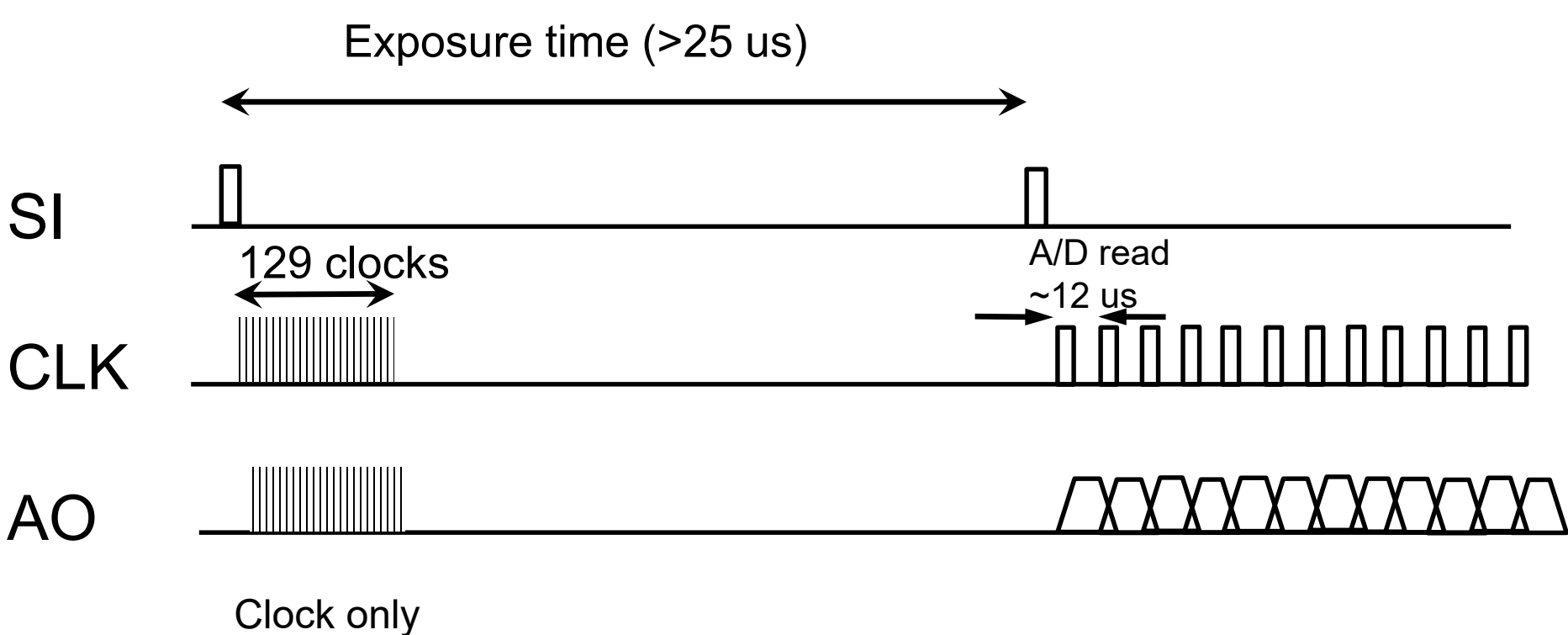

no A/D read

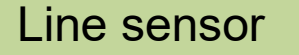

### Automatic Gain Control

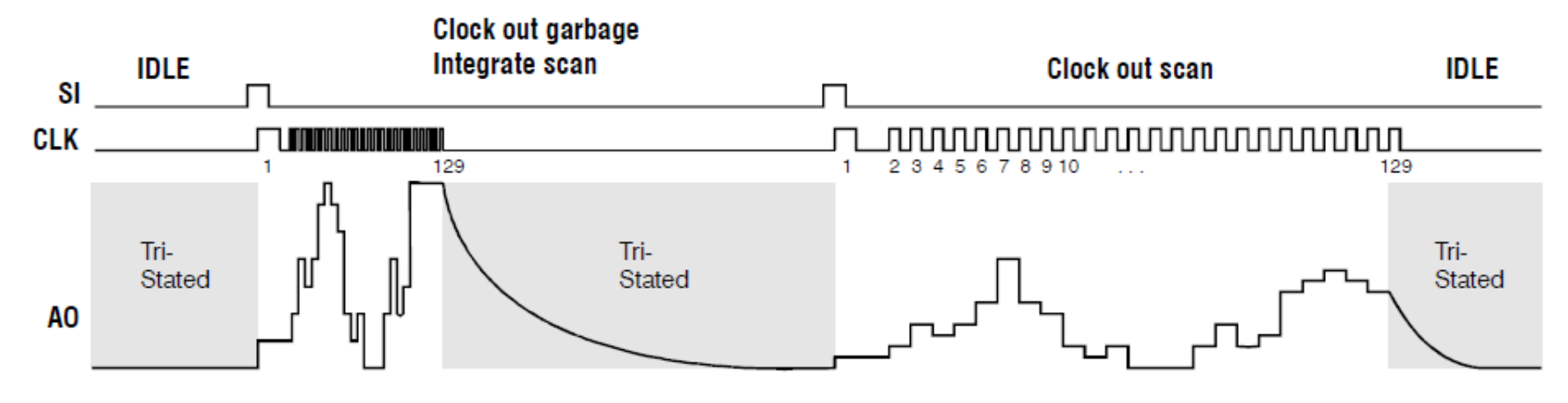

In all the discussion that follows, we will be using one-shot imaging.

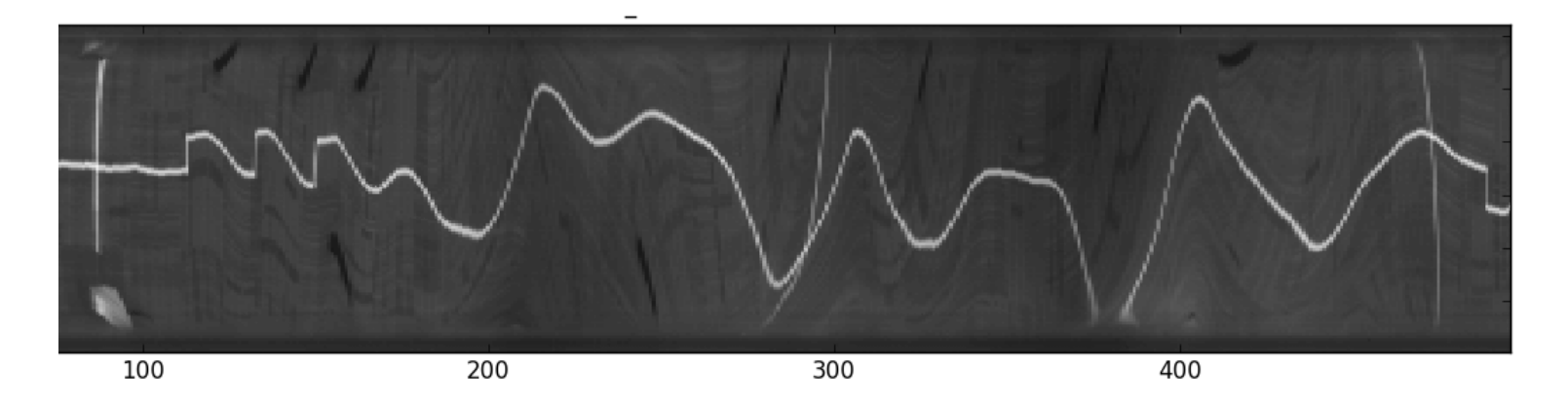

- Choose exposure time based on average illumination
- Keep frame rate constant e.g. read sensor twice  $1+4 \rightarrow 4+1$  ms
- (Constant time is important for control- will see later)

### Debian Processes/Delay

htop

# systemctl disable avahi-daemon

# systemctl stop avahi-daemon

connmanctl> services connmanctl> disable wifi

sudo kill -9 {avahi-daemon, rc battery monitor, apache2}.

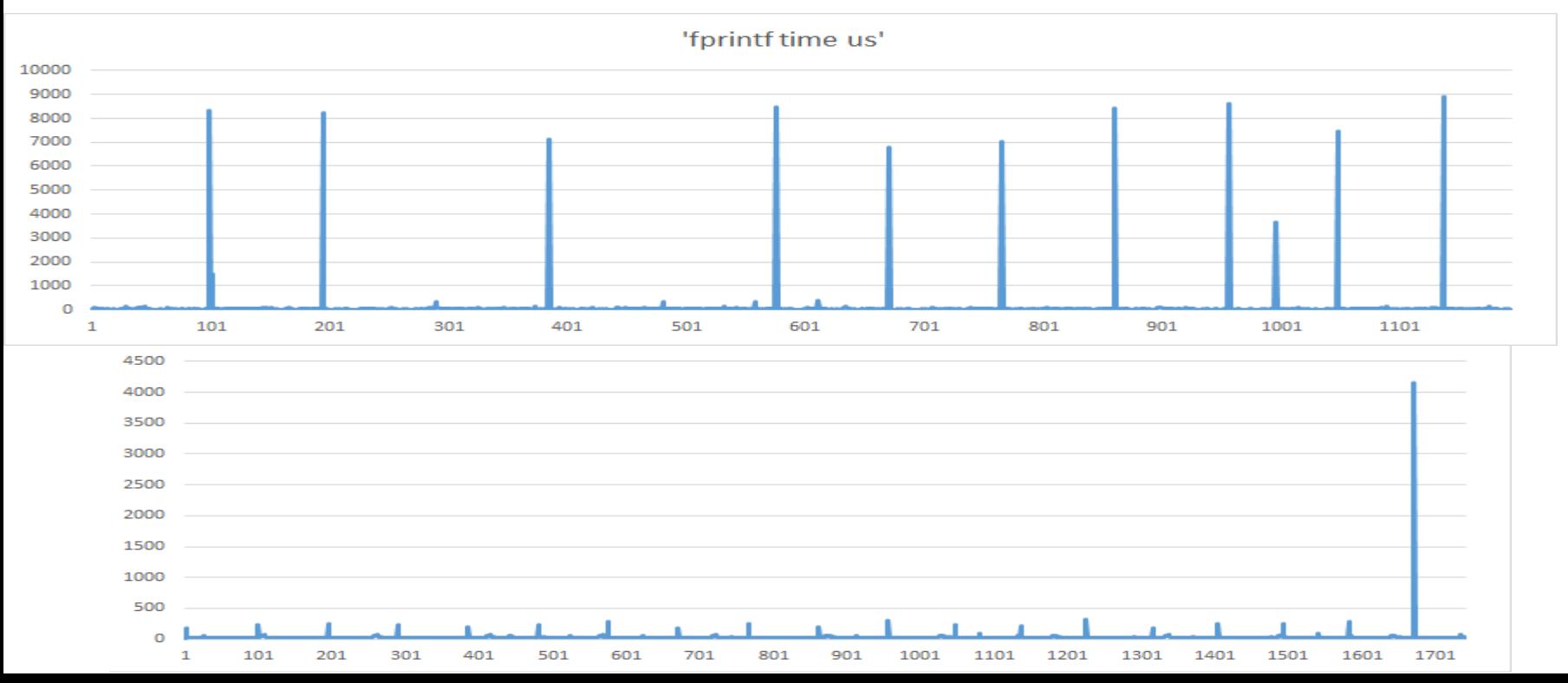

- Upcoming checkpoints
- Q1 Solution
- Project Proposal Feedback
- Q2
- Velocity Sensing Recap
- Velocity Control (intro)
- Line Sensor TSL1401
- HW1 Track Detection
- Steering control (intro to intro)

### Python Template for Track Finding

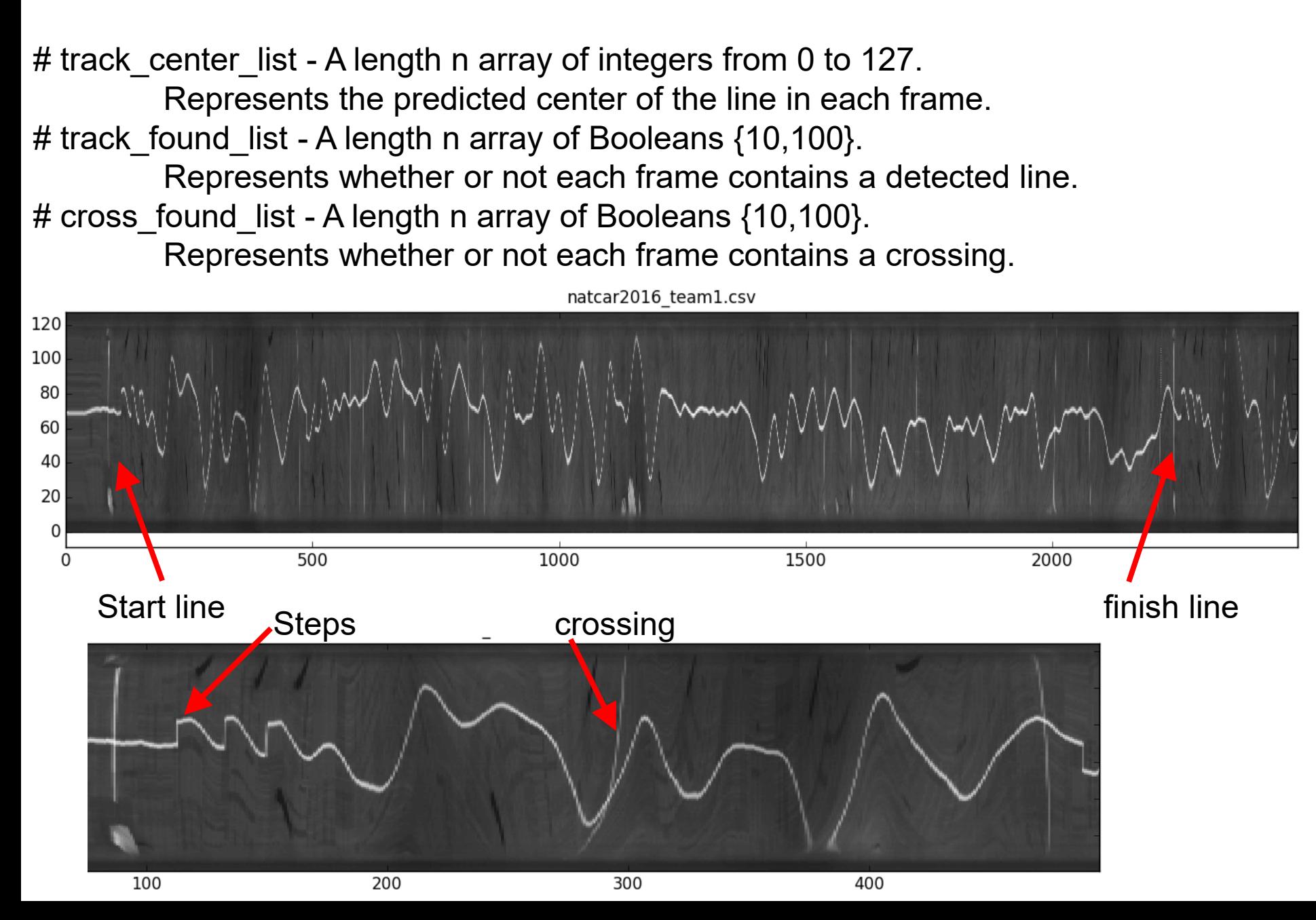

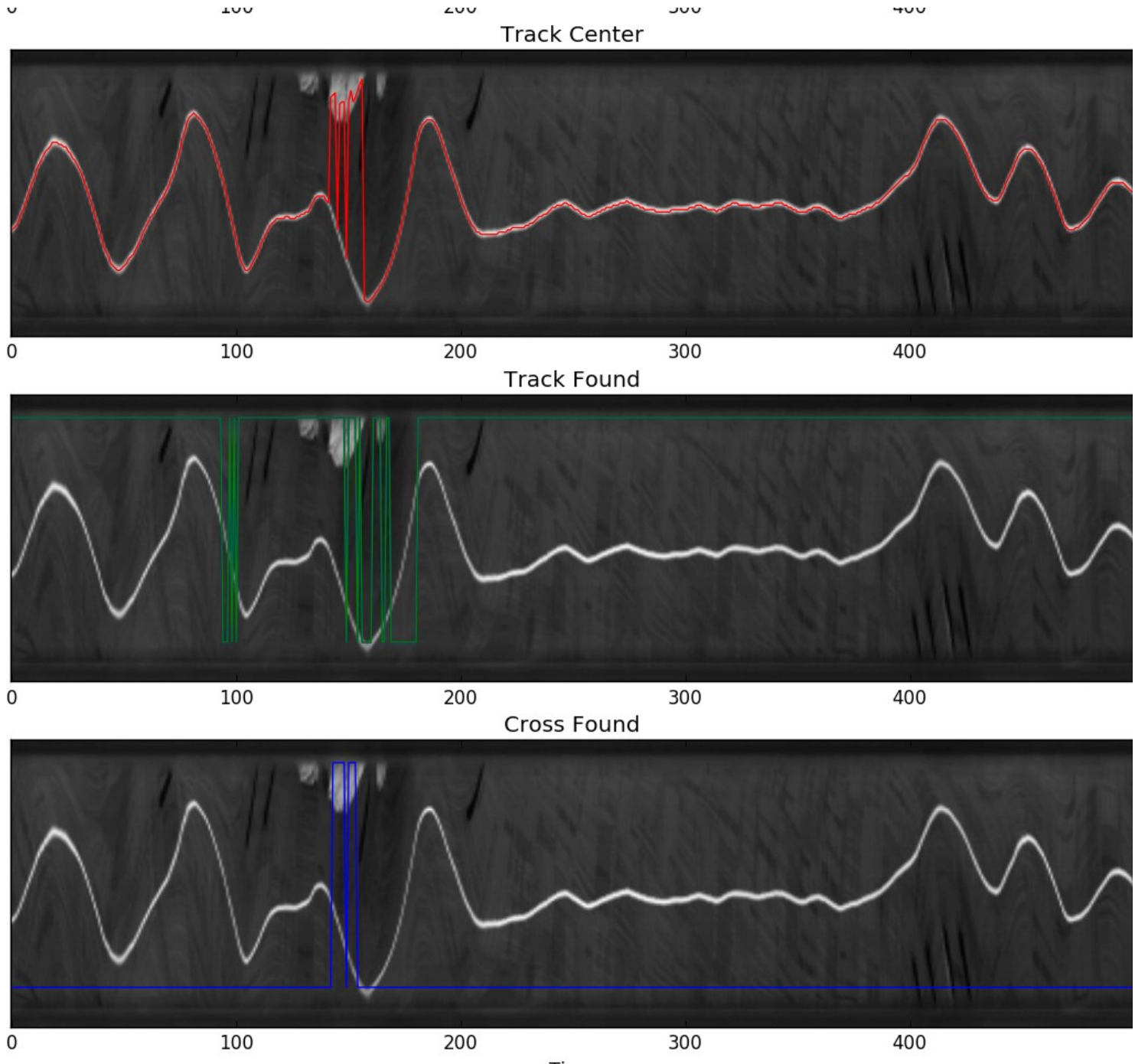

Time

# Possible algorithms for line detection

e.g. scipy.signal.filter. Many options. Here 3 suggestions:

- Subtraction- to find left and right edge of line (ok if not noisy, somewhat lighting invariant)
- Difference of gaussians (idea is to smooth then differentiate)
- Correlation (best match position for known features)
	- scipy.signal.correlate

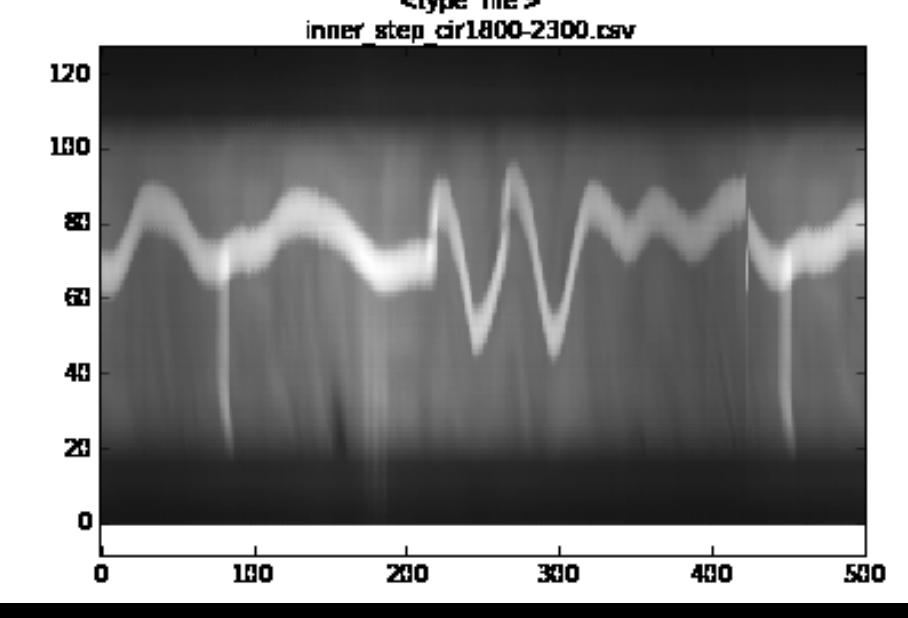

# Alternative #1 frame subtraction

TSL 1401 line sensor 8 bit

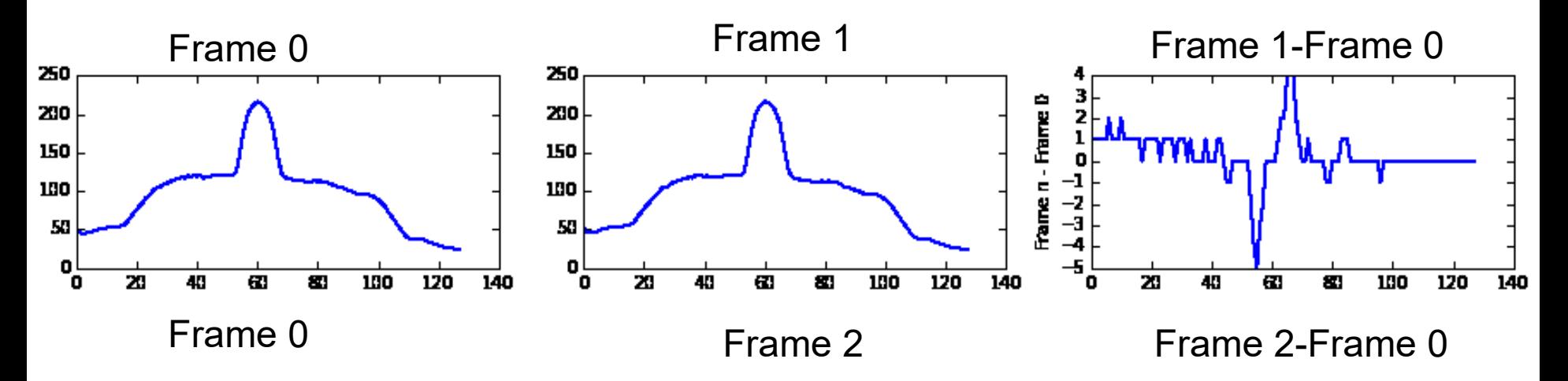

Notes: peak shows edge of track. Noisy, only 1 pixel resolution.

# Alternative #2 Difference of Gaussians

Laplacian of Gaussian

$$
\triangle[G_{\sigma}(x,y)*f(x,y)]=[\triangle G_{\sigma}(x,y)*f(x,y)=LoG*f(x,y)
$$

Convolve with Difference of Gaussians kernel (approx. to LoG)

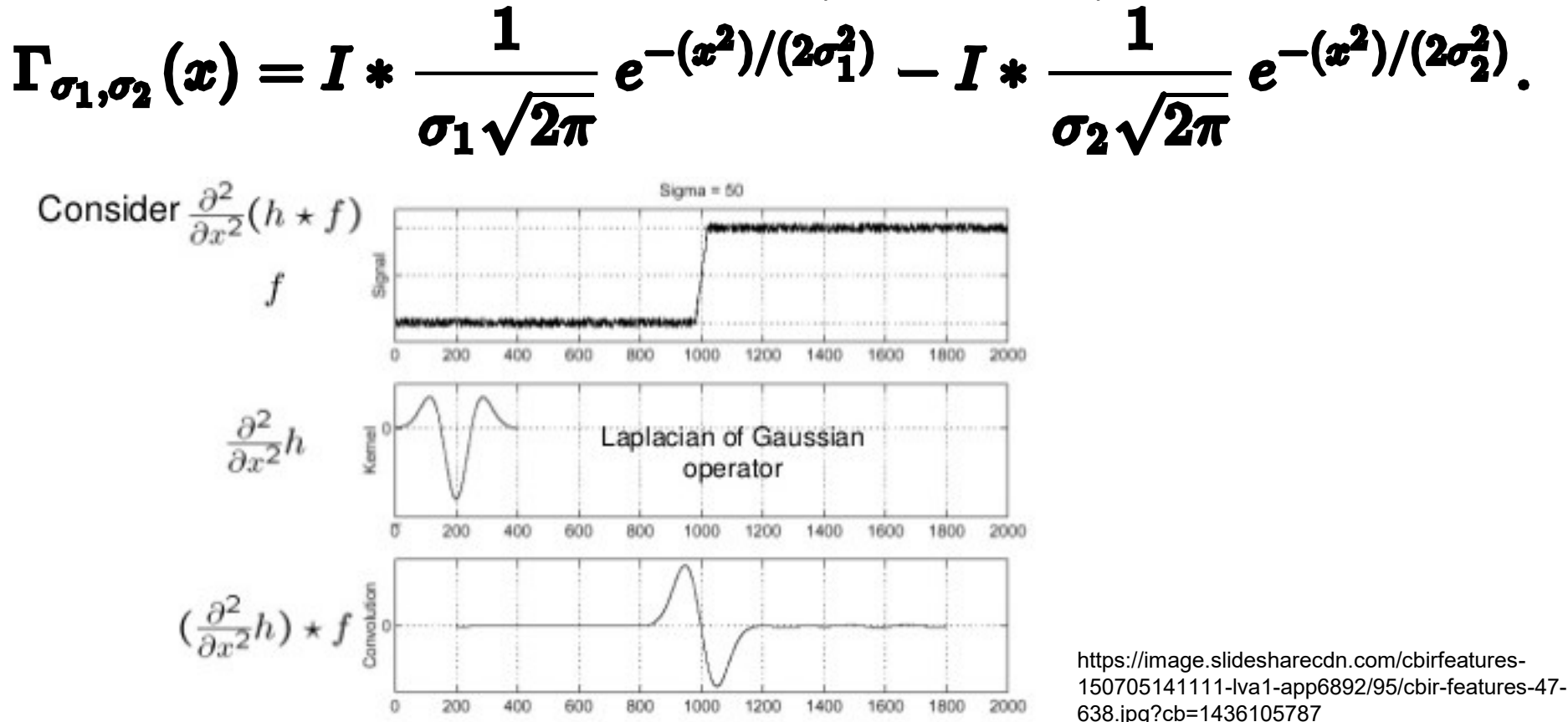

Notes: zero crossing is edge location

# Alternative #3 Correlation

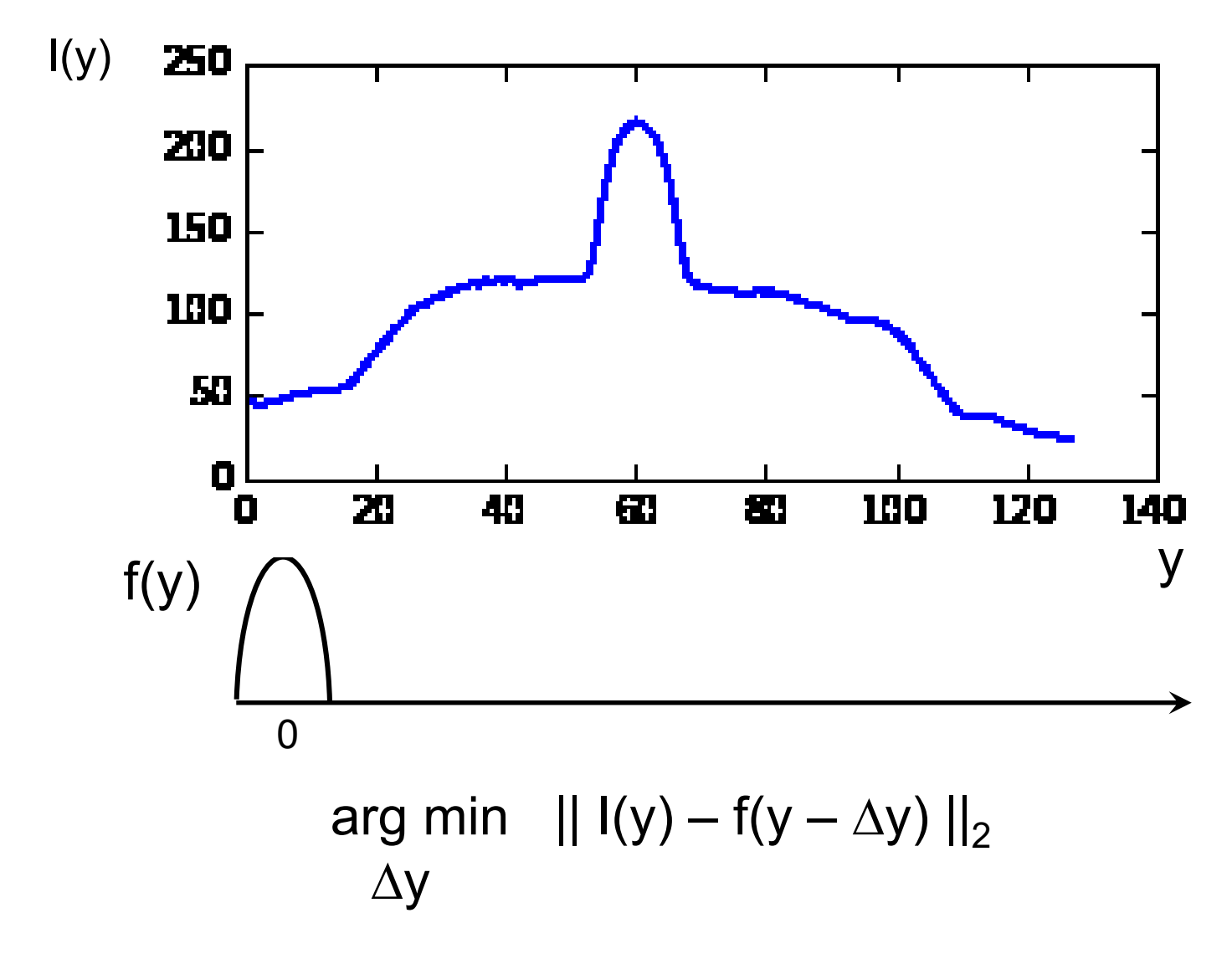

Notes: normalize, find by least squares or search. Can use  $\Delta y(n-1)$  to initialize

- Upcoming checkpoints
- Q1 Solution
- Project Proposal Feedback
- Q2
- Velocity Sensing Recap
- Velocity Control (intro)
- Line Sensor TSL1401
- HW1 Track Detection
- $\rightarrow$  Steering control (intro to intro)

# Steering Control overview

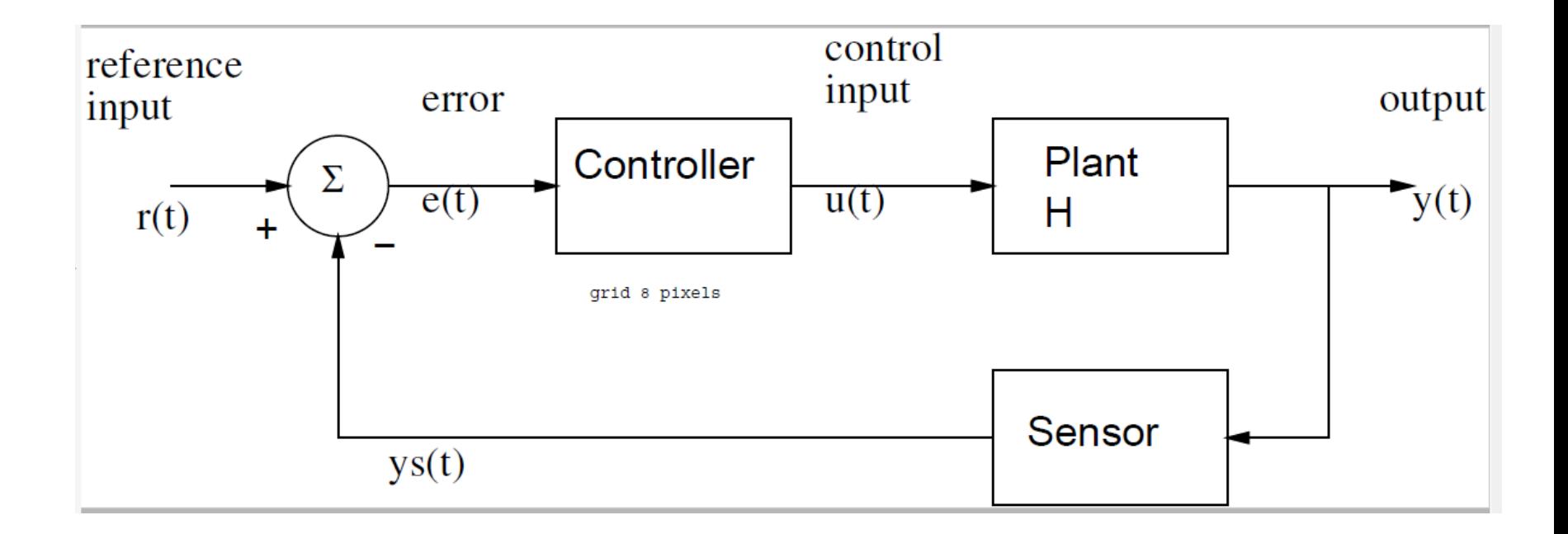

On board… Proportional control:  $U = kp^*e = kp^* (r-y);$ 

Proportional + integral control  $U = kp*e + ki * e sum;$ e sum = e sum + e;

# Bicycle Steering Control

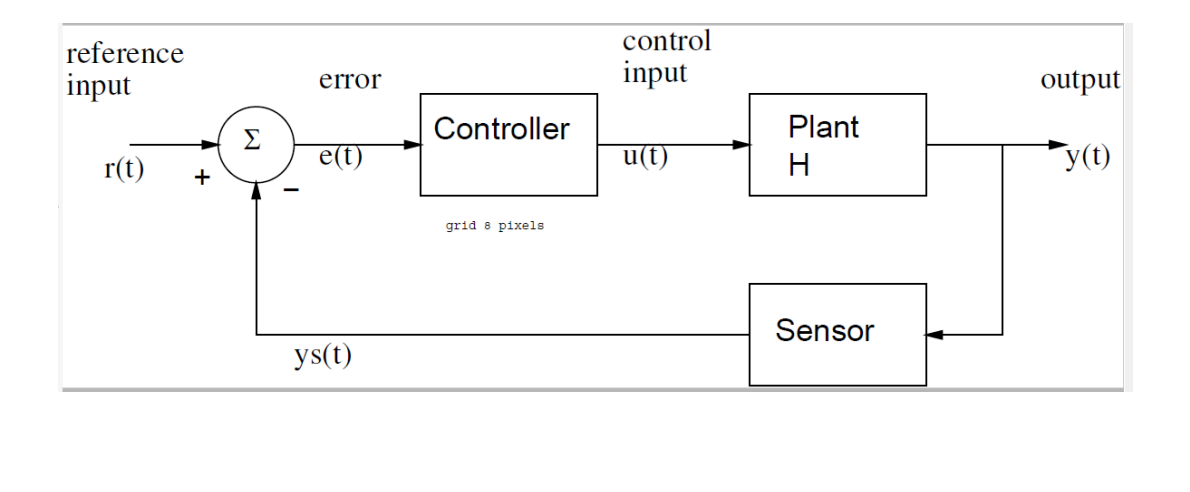

Note steady state error: car follows larger radius

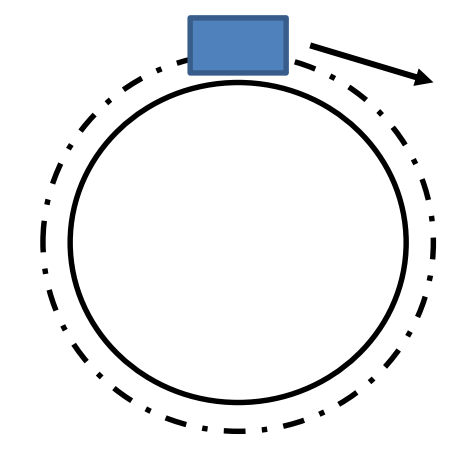

Proportional control:  $r = 0$  (to be on straight track)  $\delta$ =u = kp\*e

Proportional+derivative

 $P+I+D$ 

## Proportional + Integral

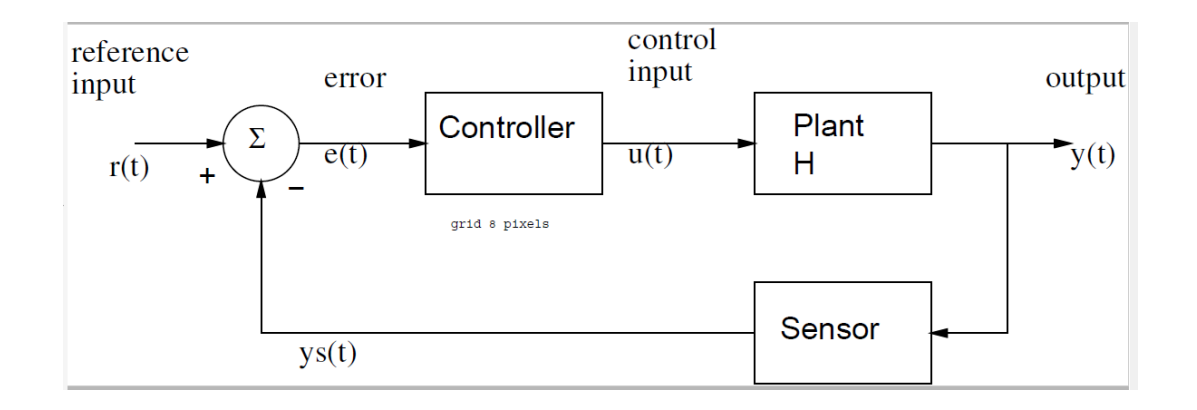

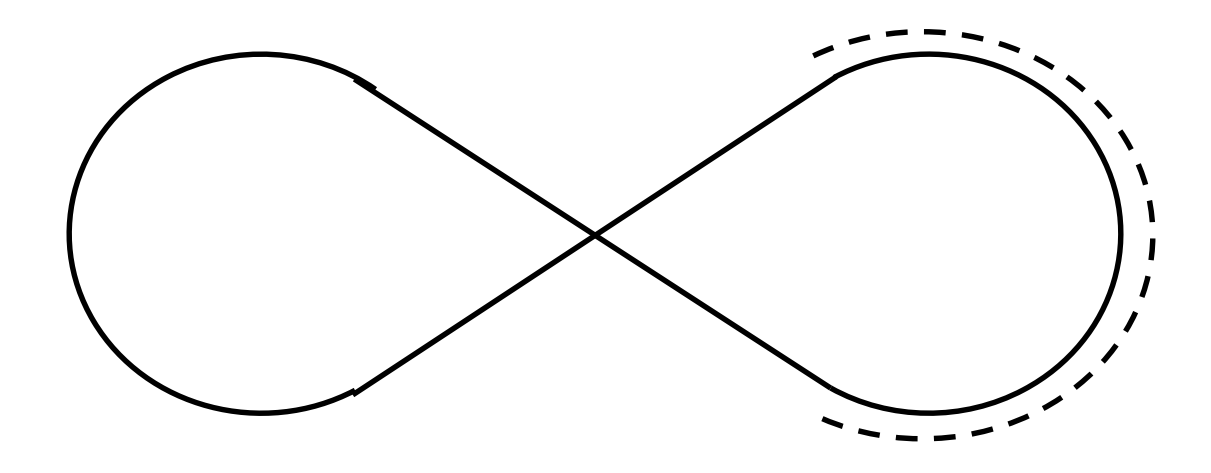

On board Anti-windup

# Extra Slides

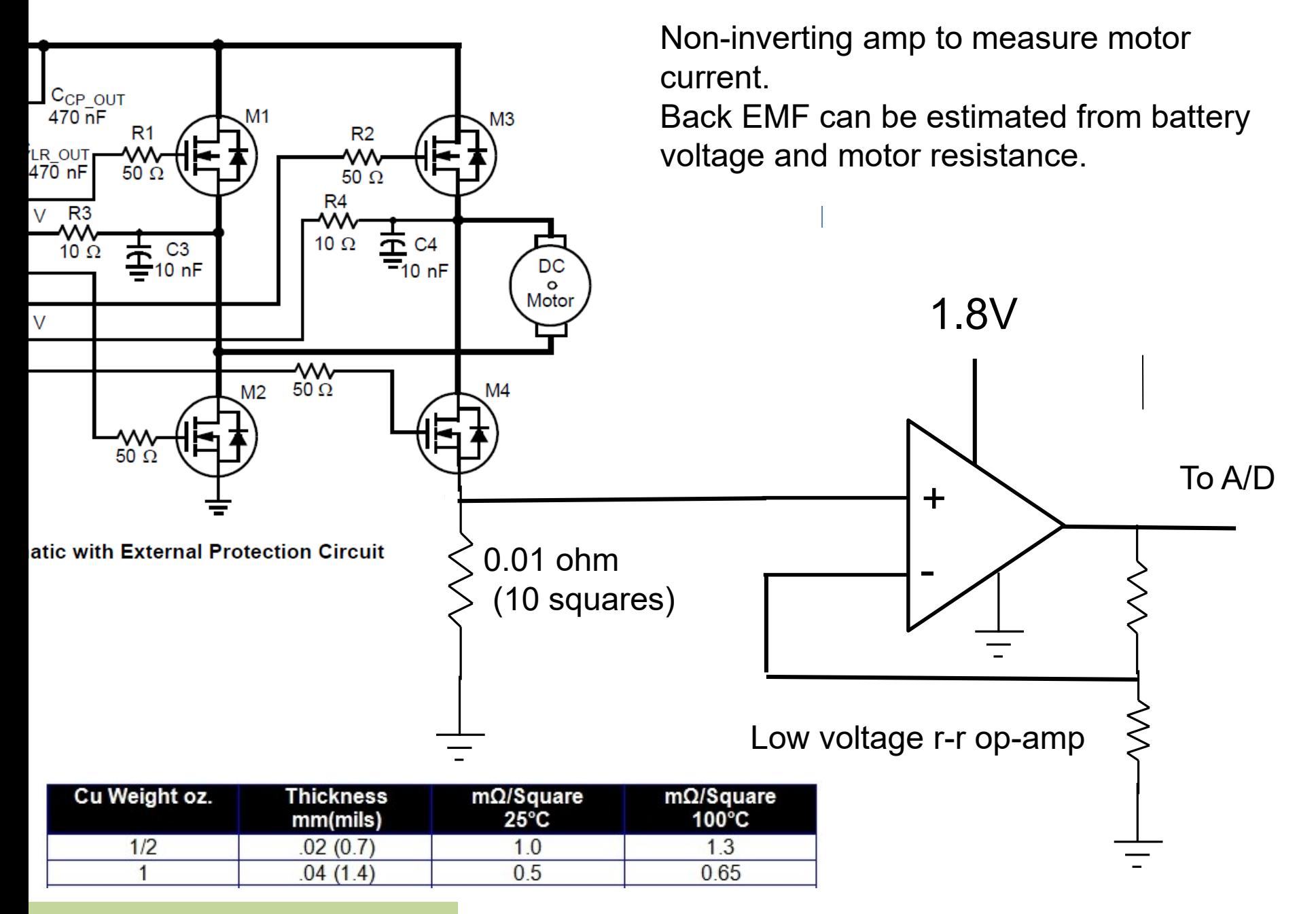

#### Back EMF velocity sensing

### Analog/Digital Overview

Figure 12-2. Functional Block Diagram

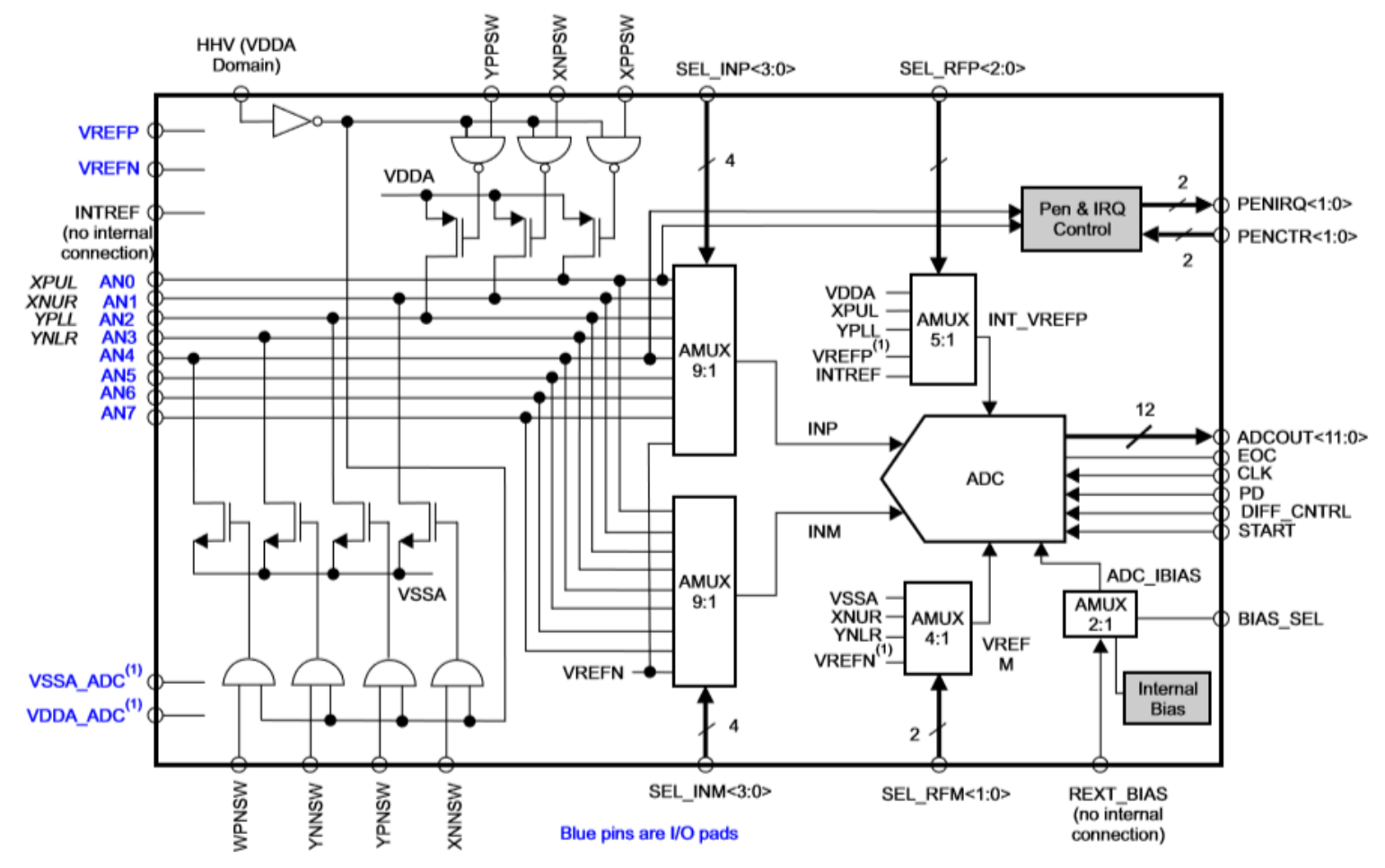

(1) In the device-specific datasheet:

- VDDA\_ADC and VSSA\_ADC are referred to as "Internal References"
- VREFP and VREFN are referred to as "External References"

#### Caution: 1.8V MAXIMUM Note: lots of sequencing/delays.

Set up in PRU0 to read 128 elements at  $\sim$ 8 us/sample.  $36$